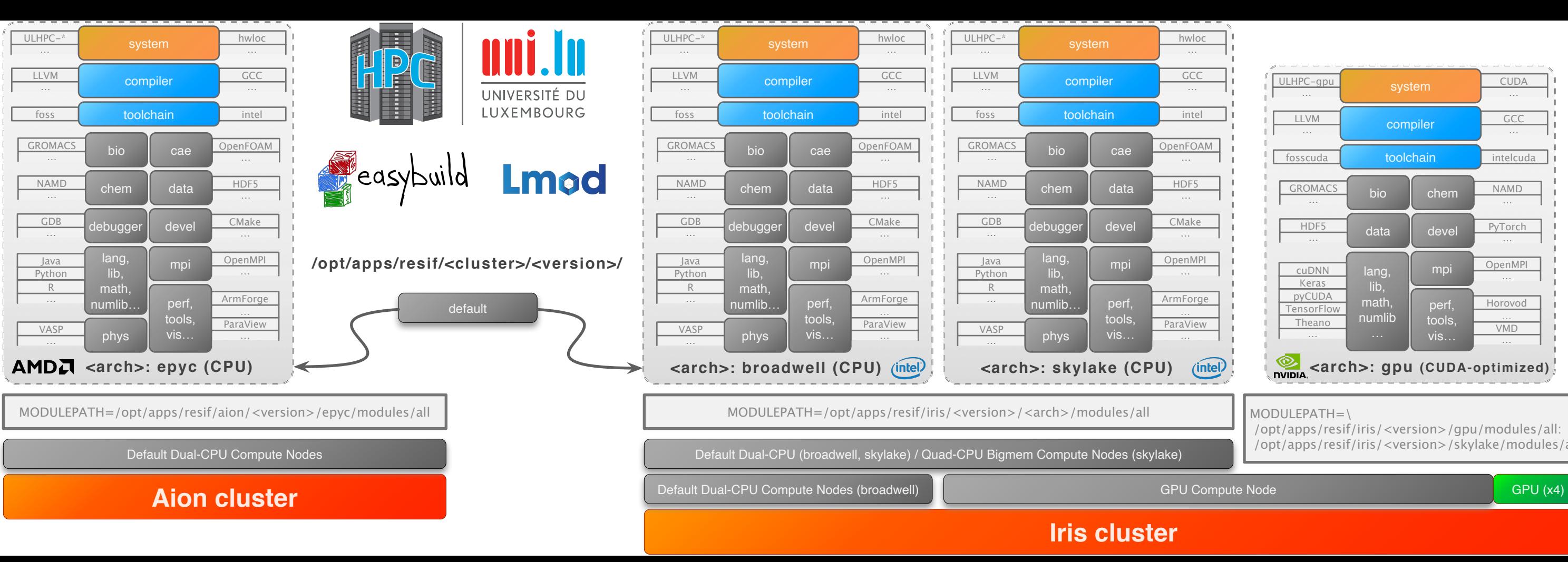

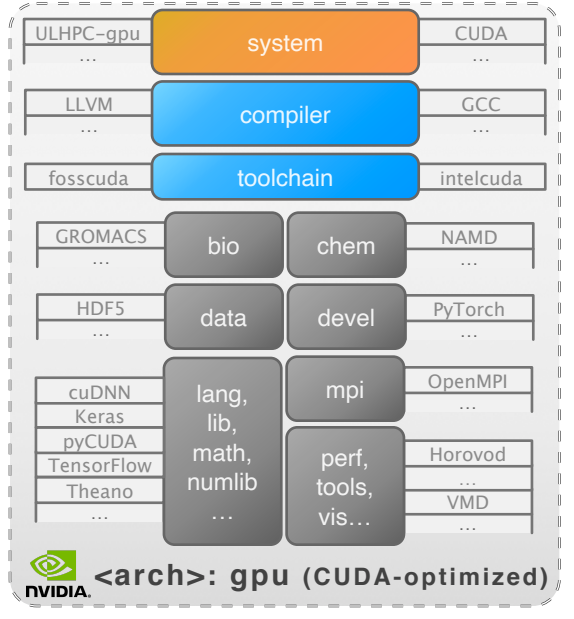

 /opt/apps/resif/iris/<version>/gpu/modules/all: /opt/apps/resif/iris/<version>/skylake/modules/all